Министерство образования Ставропольского края Государственное бюджетное профессиональное образовательное учреждение «Ставропольский региональный многопрофильный колледж»

**ДОКУМЕНТ ПОДПИСАН** ЭЛЕКТРОННОЙ ПОДПИСЬЮ Действителен: с 03.09.2020 по 03.09.2025

УТВЕРЖДАЮ  $\alpha$  Сертификат: 38.01.5674.19.8C56.17.96.05<br>Владелец: Бледных Евгений Викторович \_\_\_\_\_\_\_\_\_\_\_\_Е.В. Бледных «20» мая 2020 г.

## **РАБОЧАЯ ПРОГРАММА УЧЕБНОЙ ДИСЦИПЛИНЫ**

# **ОП.14 Компьютерная графика**

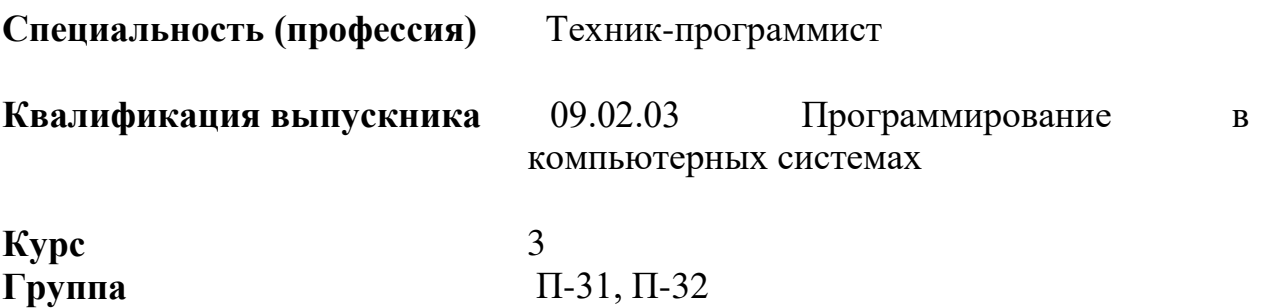

Ставрополь, 2020

ОДОБРЕНА На заседании кафедры программного обеспечения и ИТ Протокол № 10 от «18» мая 2020 г.

Зав. кафедрой

\_\_\_\_\_\_\_\_\_\_\_\_\_\_\_ О.В. Краскова

Согласовано: Методист \_\_\_\_\_\_\_\_\_\_\_\_\_\_ О.С. Диба

Разработчик:

Косторнова Л.Н., преподаватель

Рекомендована Экспертным советом государственного бюджетного профессионального образовательного учреждения «Ставропольский региональный многопрофильный колледж»

Заключение Экспертного совета № 11 от «19» мая 2020 г.

Рабочая программа учебной дисциплины разработана за счет часов вариативной части Федерального государственного образовательного стандарта по специальности среднего профессионального образования 09.02.03 Программирование в компьютерных системах (базовой подготовки), укрупненной группы специальностей 09.00.00 Информатика и вычислительная техника

Организация-разработчик: государственное бюджетное профессиональное образовательное учреждение «Ставропольский региональный многопрофильный колледж»

Разработчик: Косторнова Л.Н., преподаватель

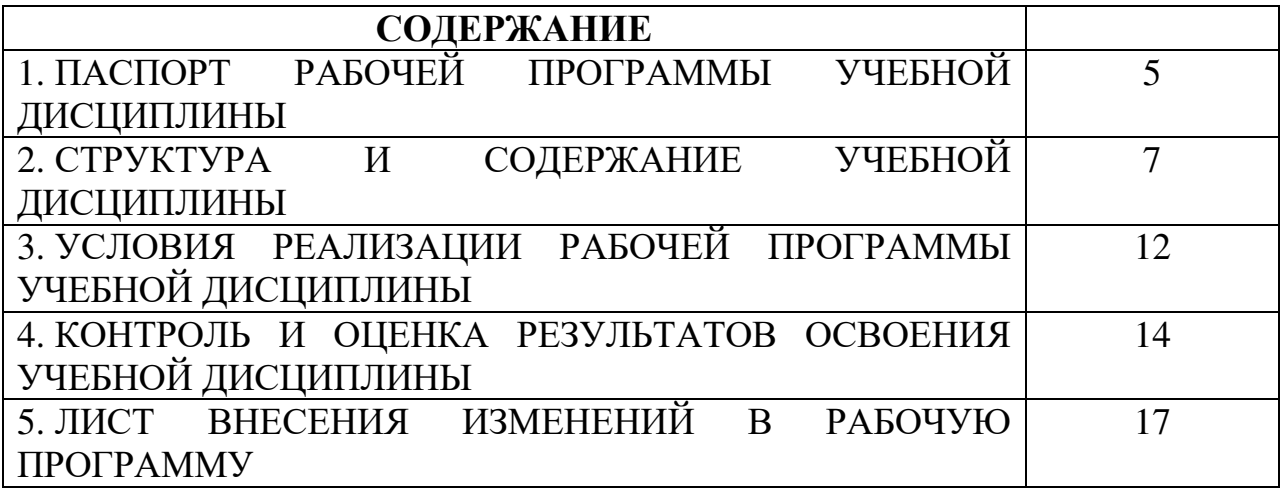

## 1. ПАСПОРТ РАБОЧЕЙ ПРОГРАММЫ УЧЕБНОЙ ДИСЦИПЛИНЫ ОП.16 Компьютерная графика

1.1. Область применения программы

Рабочая программа учебной дисциплины разработана за счет часов вариативной части Федерального государственного образовательного стандарта по специальности среднего профессионального образования 09.02.03 Программирование в компьютерных системах (базовой подготовки), укрупненной группы специальностей 09.00.00 Информатика и вычислительная техника.

Рабочая программа учебной дисциплины может быть использована в дополнительном профессиональном образовании (повышение квалификации и переподготовки) по специальностям.

1.2. Место дисциплины в структуре основной профессиональной образовательной программы: дисциплина относится к общепрофессиональным дисциплинам, входит в профессиональный цикл.

1.3. Цели и задачи дисциплины – требования к результатам освоения дисциплины:

Процесс изучения дисциплины направлен на формирование элементов следующих компетенций в соответствии с ФГОС СПО и ППССЗ по данному направлению подготовки:

а) общих (ОК):

 ОК 1. Понимать сущность и социальную значимость своей будущей профессии, проявлять к ней устойчивый интерес;

 ОК 2. Организовывать собственную деятельность, выбирать типовые методы решения профессиональных задач, оценивать их эффективность и качество;

 ОК 3. Принимать решения в стандартных и нестандартных ситуациях и нести за них ответственность;

 ОК 4. Осуществлять поиск и использование информации, необходимой для эффективного выполнения профессиональных задач, профессионального и личного развития;

 ОК 5. Использовать информационно – коммуникационные технологии в профессиональной деятельности;

 ОК 6. Работать в коллективе и команде, эффективно общаться с коллегами, руководством, людьми, находящимися в зонах пожара;

 ОК 7. брать на себя ответственность за работу членов команды (подчиненных), результат выполнения заданий;

 ОК 8. самостоятельно определять задачи профессионального и личностного развития, заниматься самообразованием, осознанно планировать повышение квалификации;

 ОК 9. ориентироваться в условиях частой смены технологий в профессиональной деятельности;

б) профессиональные компетенции (ПК):

ПК 1.1. Выполнять разработку спецификаций отдельных компонент.

ПК 1.2. Осуществлять разработку кода программного продукта на основе готовых спецификаций на уровне модуля.

ПК 1.3. Выполнять отладку программных модулей с использованием специализированных программных средств.

ПК 1.4. Выполнять тестирование программных модулей.

ПК 1.5. Осуществлять оптимизацию программного кода модуля.

ПК 1.6. Разрабатывать компоненты проектной и технической документации с использованием графических языков спецификаций

В результате освоения дисциплины обучающийся должен уметь:

редактировать изображения в программе Adobe PhotoShop;

 создавать собственные иллюстрации, используя главные инструменты векторной программы CorelDraw;

 создавать анимационные ролики, обрабатывать кадры для видеофрагментов и строить текстуры для трехмерной анимации, используя инструменты программы GIMP;

 создавать художественные и технические иллюстрации в программе Inkscape;

 создавать программы построения на экране простейших графических изображений в программе Visual Studio.

В результате освоения дисциплины обучающийся должен знать:

- основы компьютерной графики, виды графических изображений;
- основы графического дизайна, основы композиции, шрифта и верстки;
- основы цветоведения, цветовая коррекция и цветоделение;
- программные средства для работы с графикой;

 особенности, достоинства и недостатки растровой, векторной графики цветовые модели;

 способы хранения изображений в файлах растрового и векторного формата;

назначение и функции различных графических программ.

1.4. Количество часов на освоение программы дисциплины:

максимальной учебной нагрузки обучающегося 120 часов, в том числе:

- обязательной аудиторной учебной нагрузки обучающегося 80 часов;
- самостоятельной работы обучающегося 40 часов.

#### 2. СТРУКТУРА И СОДЕРЖАНИЕ УЧЕБНОЙ ДИСЦИПЛИНЫ ОП.14 КОМПЬЮТЕРНАЯ ГРАФИКА

### 2.1. Объем учебной дисциплины и виды учебной работы

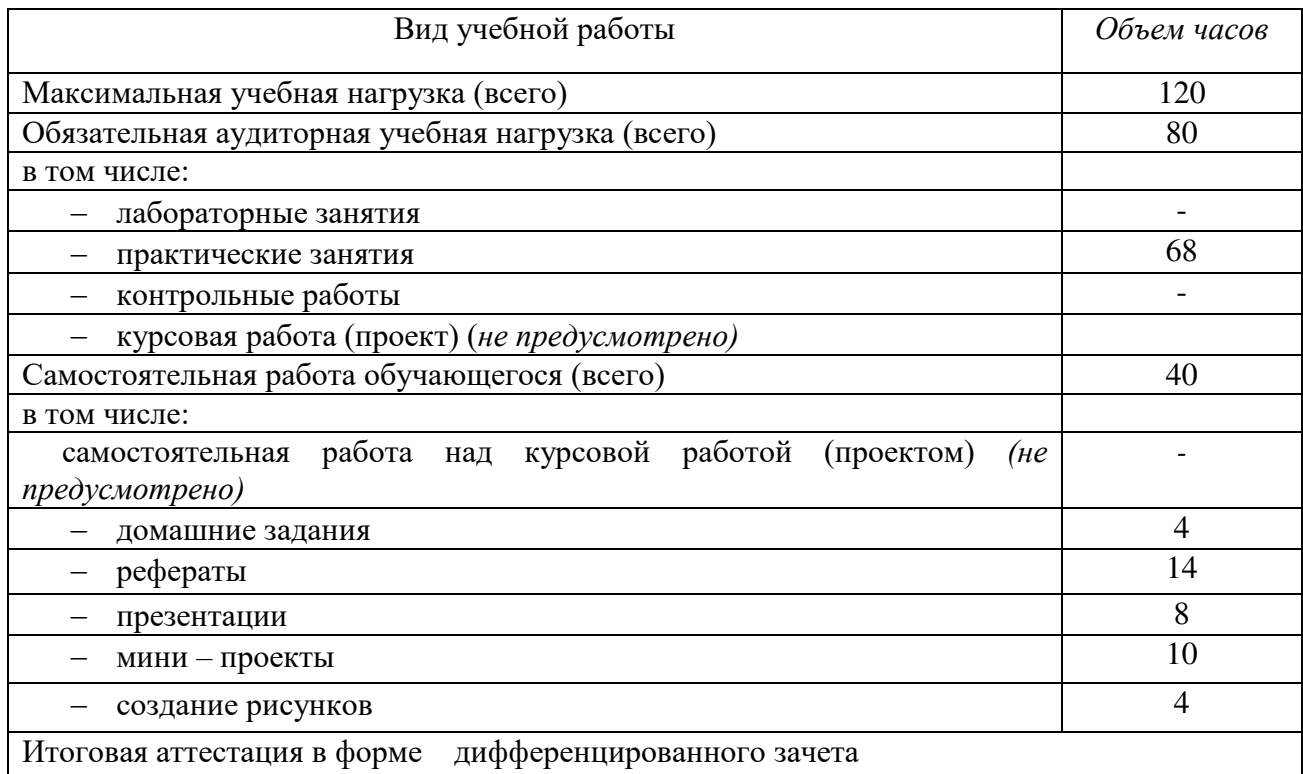

#### Наименование разделов и тем Содержание учебного материала, лабораторные работы и практические занятия, самостоятельная работа обучающихся, курсовая работа (проект) (если предусмотрены) Объем часов Уровень освоения 1  $2$  4 Раздел I. Основы графического дизайна 14 Тема 1.1. Основы композиции Содержание учебного материала 2 Основы композиции. Дизайн, общие понятия. Специфика зрительного восприятия. Композиция материалов. Архитектура шрифта, верстка, размещение иллюстраций. Деловая графика.  $\mathcal{L}$ 2 Основы цветоведения. Природа цвета. Особенности восприятия цветов. Дизайн представительской продукции. Дизайн книжного издания.  $\overline{2}$ Лабораторные работы (не предусмотрены) - Практическое занятие: 1. Основы растровой графики в редакторе Paint. 2. Операции с фрагментами изображений Paint. 4 Контрольные работы (не предусмотрены) - Самостоятельная работа обучающихся: 6 Выполнение домашнего задания по теме 1.1 Тематика внеаудиторной самостоятельной работы: Реферат на тему: Направления дизайна. Реферат на тему: Свойства и принципы композиции Реферат на тему: Специфика зрительного восприятия Раздел II. Компьютерная графика 104 Тема 2.1.Понятие компьютерной графики Содержание учебного материала 2 1 Понятие компьютерной графики. Растровая графика. Векторная графика. Особенности, достоинства и недостатки растровой, векторной графики.  $\mathcal{D}$ Лабораторные работы (не предусмотрены) - Практические занятия 1. Создание коллажа из однослойного изображения с прозрачным фоном в Adobe Photoshop. 36

## 2.2. Тематический план и содержание учебной дисциплины ОП.14 Компьютерная графика

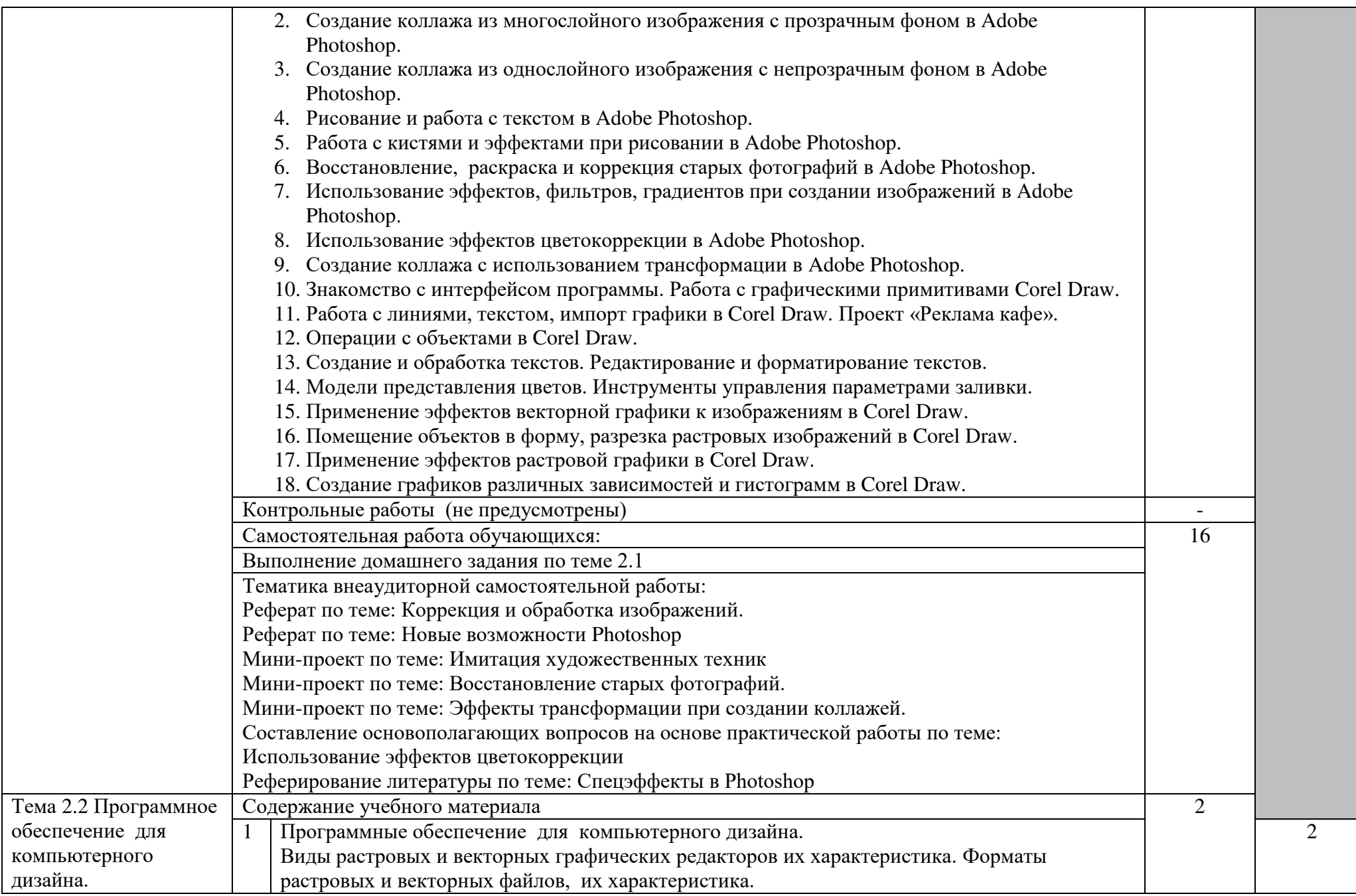

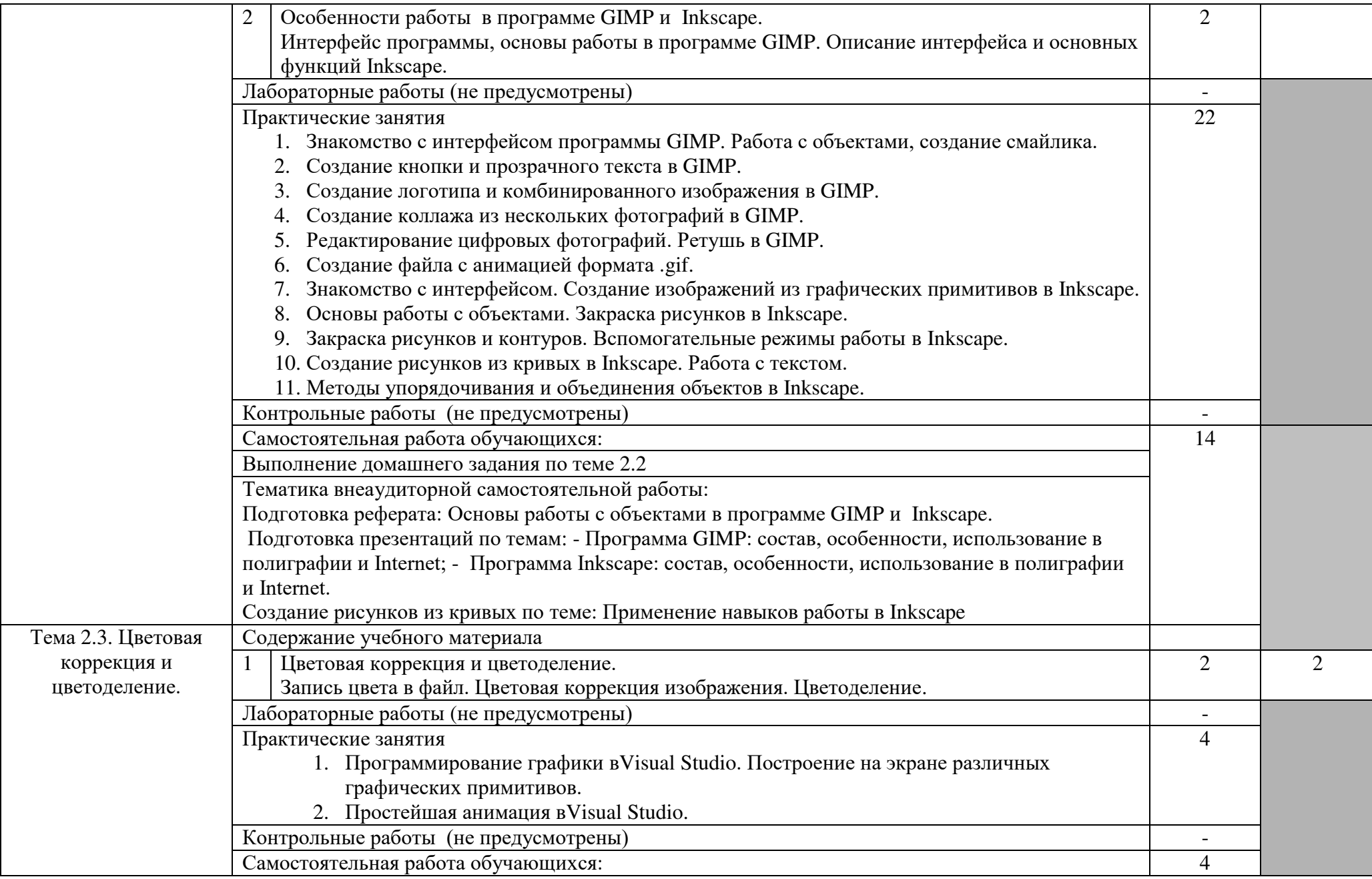

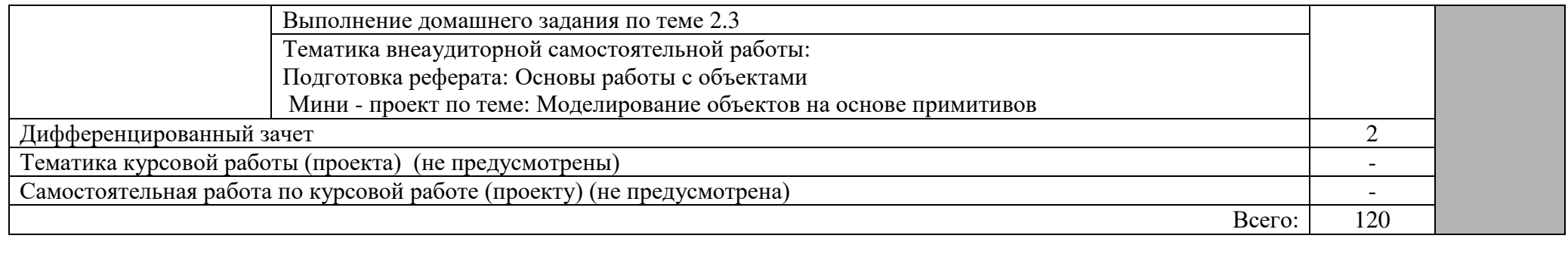

## 3. УСЛОВИЯ РЕАЛИЗАЦИИ ПРОГРАММЫ ДИСЦИПЛИНЫ

3.1. Требования к минимальному материально-техническому обеспечению

Реализация программы дисциплины предполагает наличие кабинета Компьютерной графики, библиотеки, читального зала с выходом в сеть Интернет.

Оборудование учебного кабинета Компьютерной графики:

- посадочные места по количеству обучающихся;
- АРМ студентов;
- АРМ преподавателя;
- комплекты учебно наглядных пособий;
- Установленное ПО: Photoshop, CorelDraw, GIMP, Inkscape, Visual Studio.
- комплект учебно-методической документации;
- цифровые образовательные ресурсы.
	- Технические средства обучения:
- компьютеры (рабочие станции);
- мультимедийный проектор;
- сервер;
- локальная сеть;
- выход в глобальную сеть;
- принтер, сканер, внешние накопители информации;
- мобильные устройства для хранения информации;
- графический планшет;
- программное обеспечение общего и профессионального назначения;
- интерактивная доска;
- аудиовизуальные средства.

#### 3.2. Информационное обеспечение обучения

Перечень рекомендуемых учебных изданий, Интернет-ресурсов, дополнительной литературы

## Основные источники:

1. Тозик, В.Т., Корпан, Л.М. Компьютерная графика и дизайн: Учебник для студ. Учреждений сред. Проф. образования / В.Т. Тозик, Л.М. Корпан. – 6-е изд., стер. - М.: ИЦ Академия, 2015. - 208 c.

#### Дополнительная литература:

Компьютерная графика: учебное пособие для СПО / Е. А. Ваншина, М. А. Егорова, С. И. Павлов, Ю. В. Семагина. — Саратов : Профобразование, 2020. — 206 c. — ISBN 978-5-4488-0720-6. — Текст : электронный // Электроннобиблиотечная система IPR BOOKS : [сайт]. — URL: <http://www.iprbookshop.ru/91878.html>(дата обращения: 05.02.2020). — Режим доступа: для авторизир. пользователей

## 3.3. Образовательные технологии

3.3.1. В соответствии с ФГОС СПО по специальности 09.02.03 Программирование в компьютерных системах (базовой подготовки) в разделе VII. п.7.1. Требования к условиям реализации программы подготовки специалистов среднего звена указано, что «образовательное учреждение при формировании ППССЗ: должно предусматривать в целях реализации компетентностного подхода использование в образовательном процессе активных и интерактивных форм проведения занятий (компьютерных симуляций, деловых и ролевых игр, разбора конкретных ситуаций, психологических и иных тренингов, групповых дискуссий) в сочетании с внеаудиторной работой для формирования и развития общих и профессиональных компетенций обучающихся».

#### 3.3.2 Используемые формы проведения занятий активные и интерактивные образовательные технологии( методы и приемы):

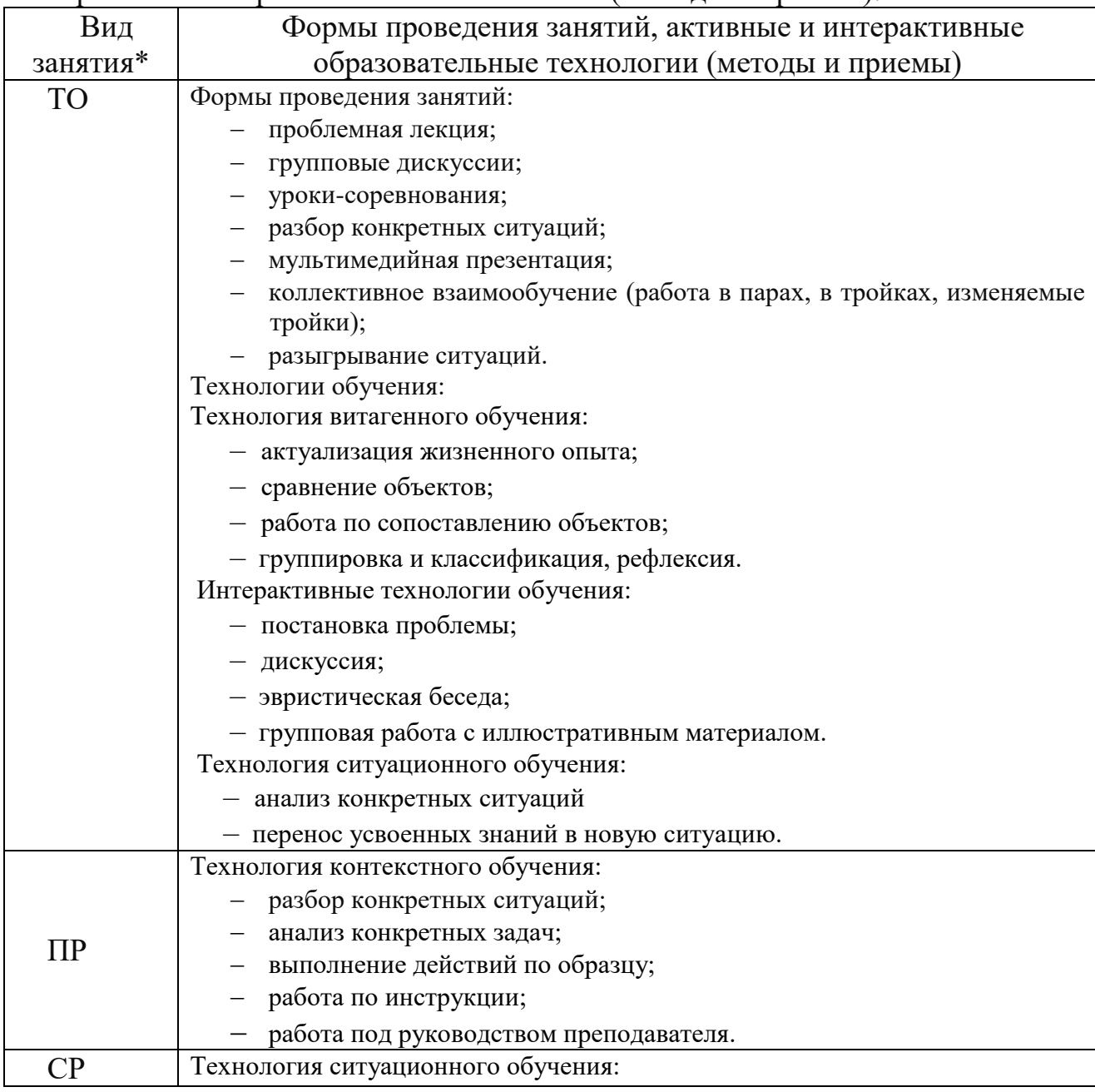

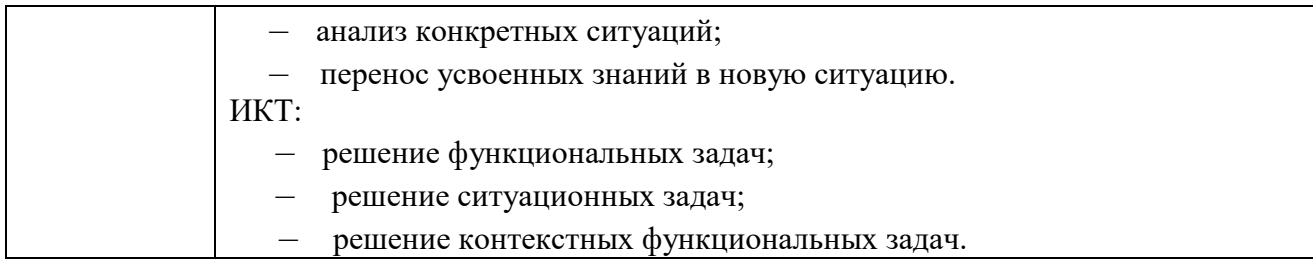

\*) ТО – теоретическое обучение, ПЗ – практические занятия, СР – самостоятельная работа.

## 4. КОНТРОЛЬ И ОЦЕНКА РЕЗУЛЬТАТОВ ОСВОЕНИЯ ДИСЦИПЛИНЫ

Контроль и оценка результатов освоения дисциплины осуществляется преподавателем в процессе проведения практических занятий и лабораторных работ, тестирования, а также выполнения обучающимися индивидуальных заданий, проектов, исследований.

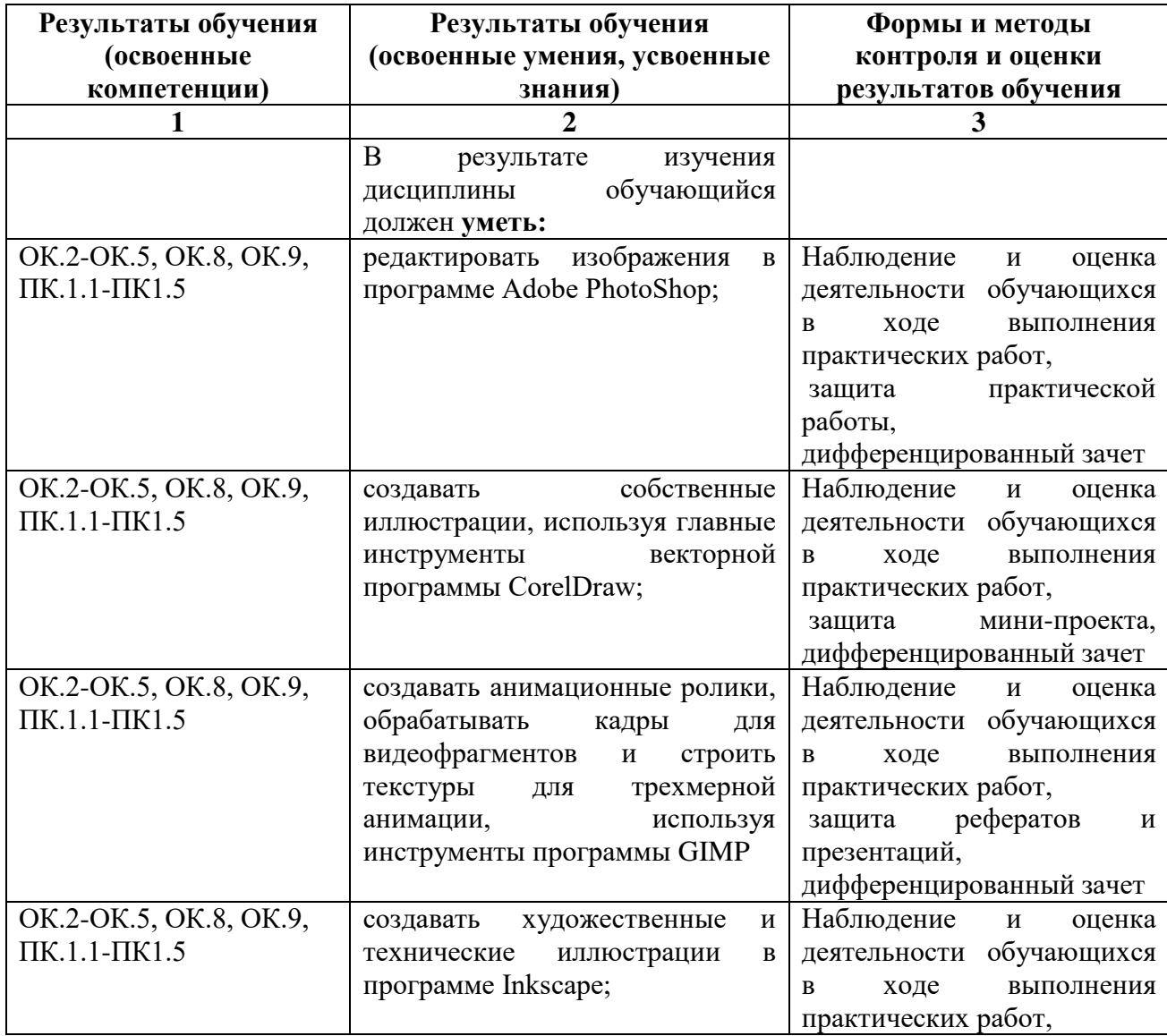

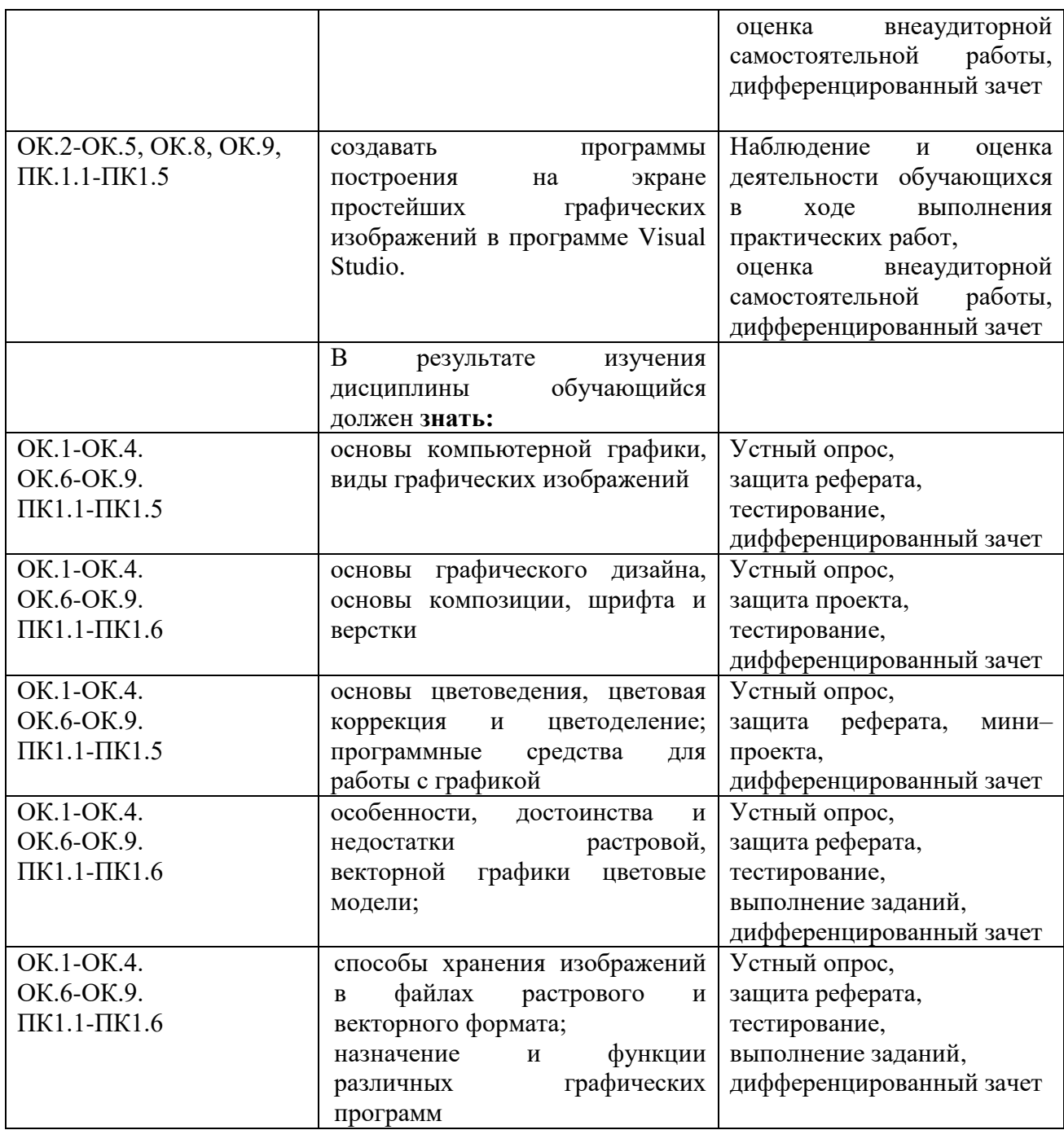

#### **Лист внесения изменений в рабочую программу учебной дисциплине ОП.14 Компьютерная графика**

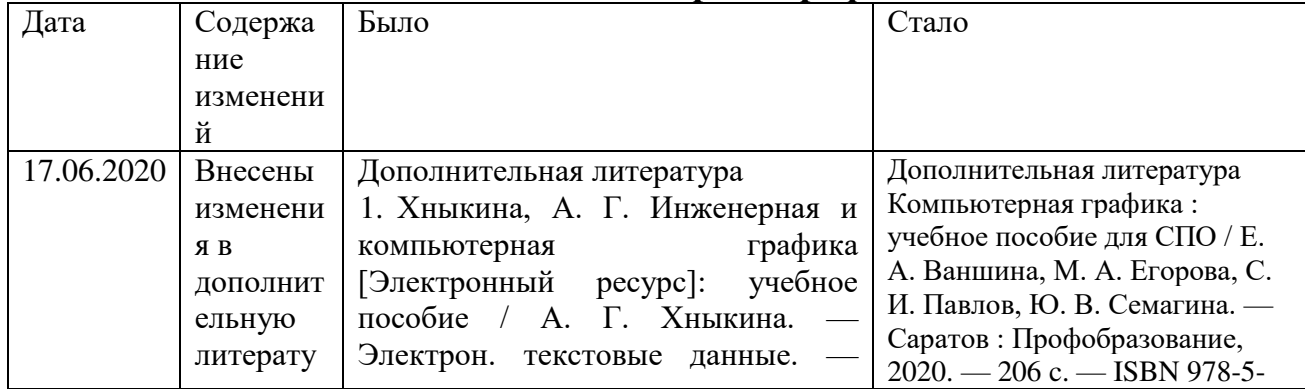

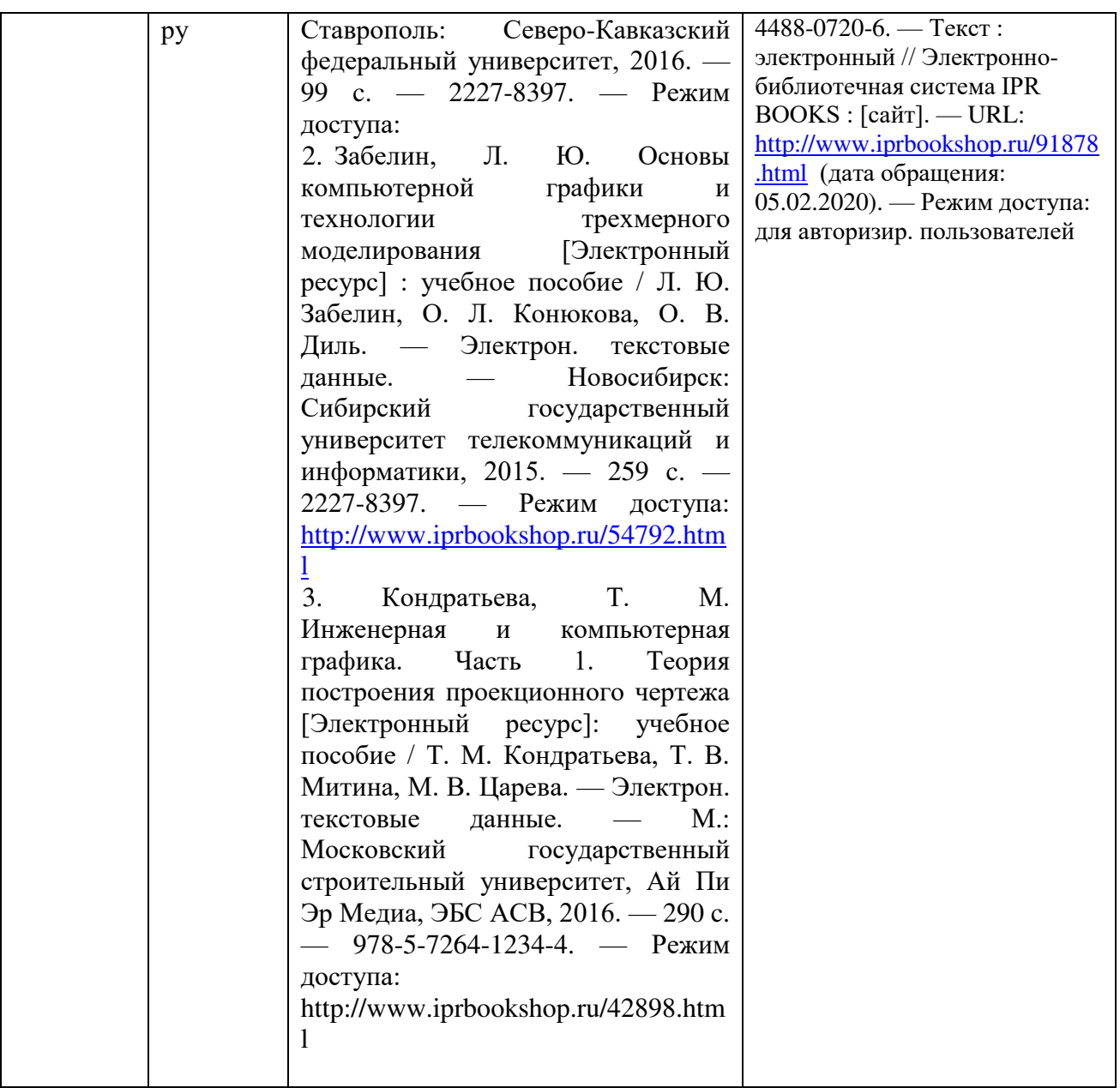